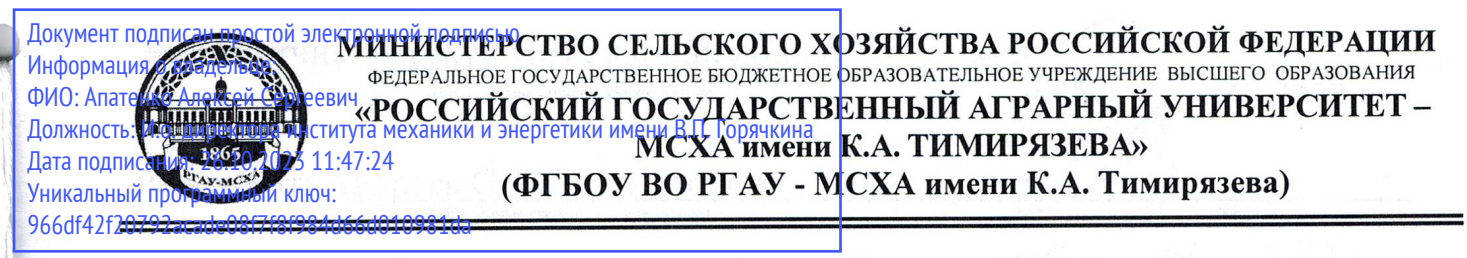

Институт механики и энергетики имени В.П. Горячкина Кафедра «Теплотехника, гидравлика и энергообеспечение предприятий»

УТВЕРЖДАЮ:

И.о. директора института механики и энергетики имени В.П. Горячкина

**O** ATETHKH H

А.С. Апатенко  $9027$   $\Gamma$ 

# РАБОЧАЯ ПРОГРАММА ДИСЦИПЛИНЫ Б1.В.01.10 ИСКУССТВЕННЫЙ ИНТЕЛЕКТ В ТЕПЛОЭНЕРГЕТИКЕ

для подготовки бакалавров

#### ФГОС ВО

Направление: 13.03.01 Теплоэнергетика и теплотехника

Направленность: Энергообеспечение предприятий, тепловые и технические системы

Kypc 3 Семестр 6

Форма обучения: очная Год начала подготовки: 2023

Москва, 2023

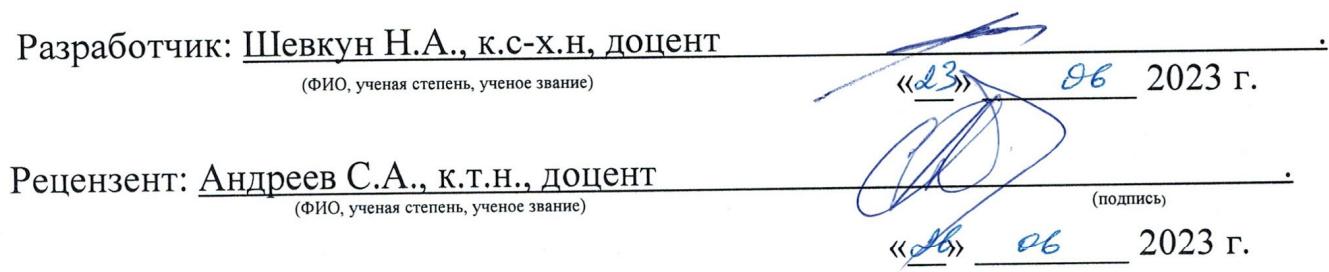

Программа составлена в соответствии с требованиями ФГОС ВО, профессионального стандарта и учебного плана по направлению подготовки 13.03.01 Теплоэнергетика и теплотехника

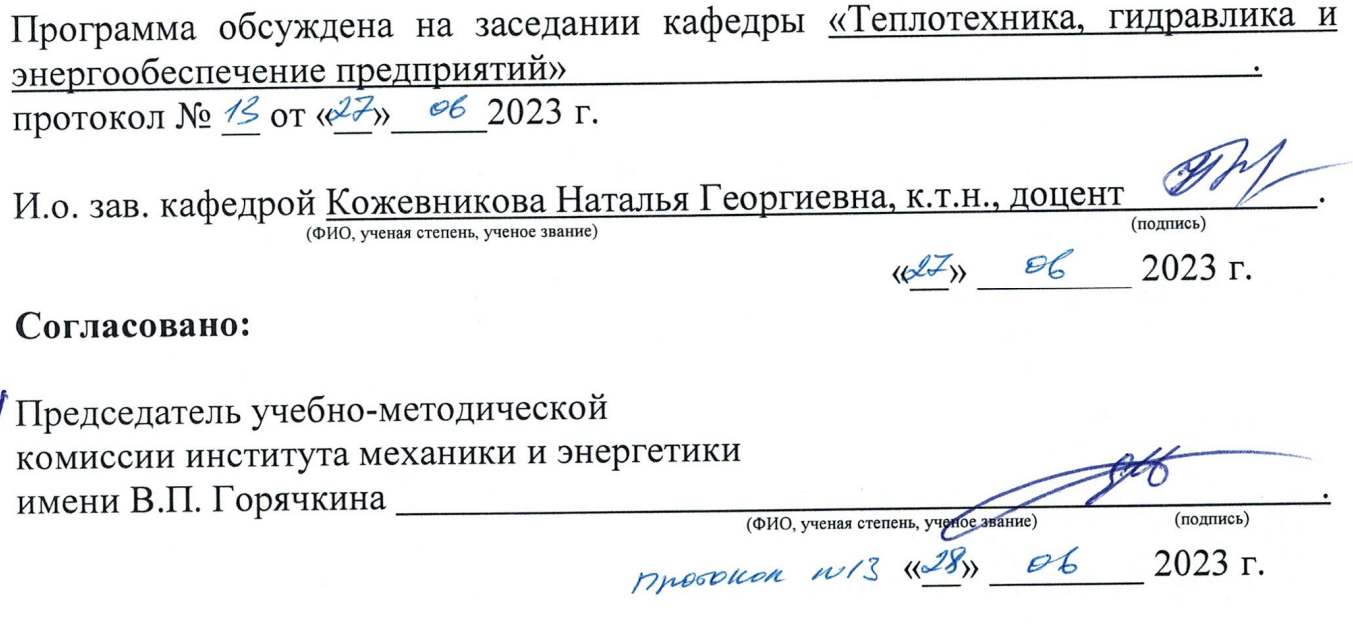

И.о. заведующего выпускающей кафедры теплотехники, гидравлики и энергообеспечения предприятий

 $\underline{\text{Kowebhukoba H.I., K.T.H., JOLCHT}}_{\text{(OMO, y HHI and CTEPEH, y HHIOC 3BAHHE)}}$ 

(подпись)  $48$  06 2023 г.

 $\hat{\beta}$ аведующий отделом комплектования ЦНБ

preparte

# **СОДЕРЖАНИЕ**

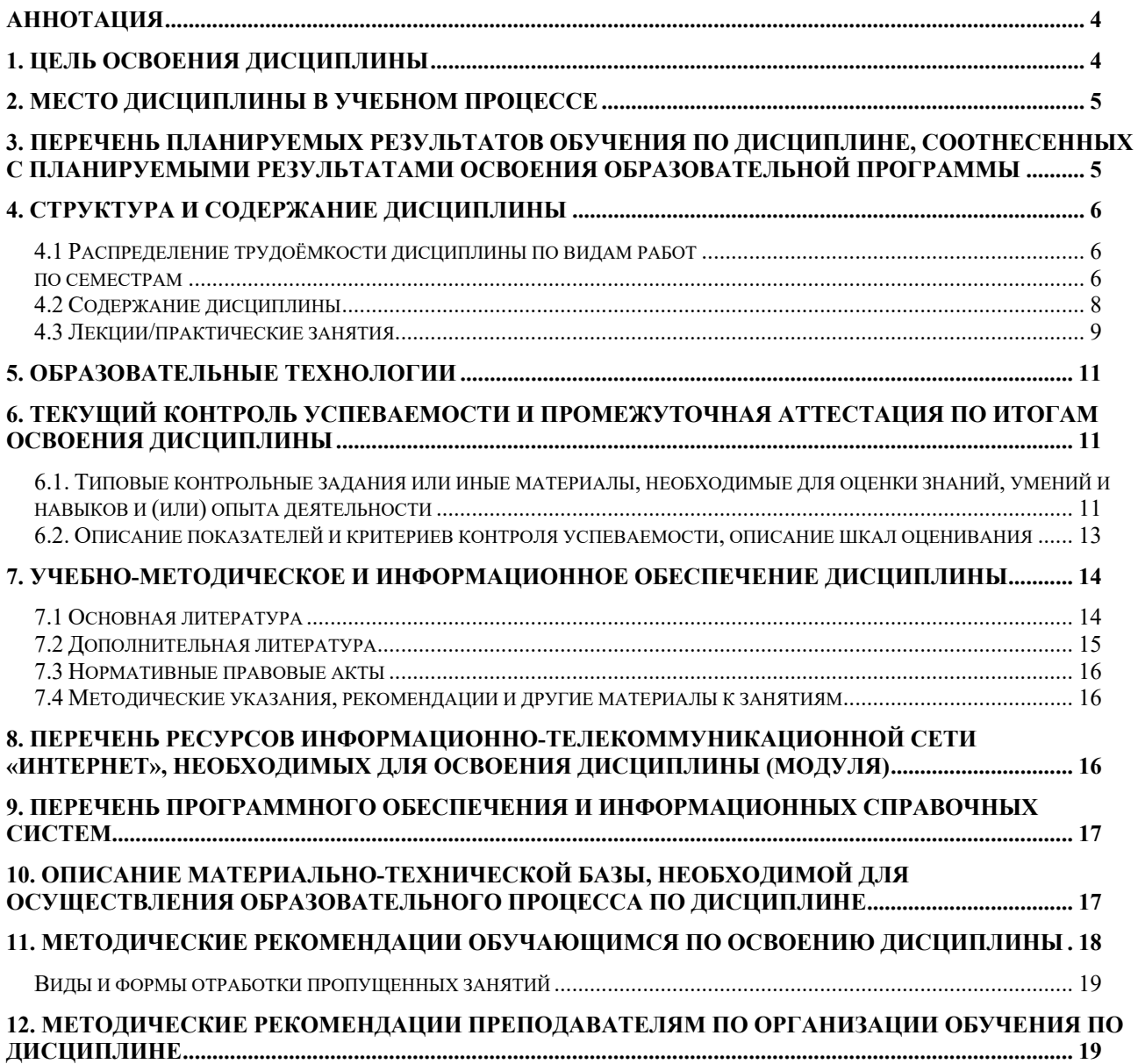

#### **Аннотация**

# **рабочей программы учебной дисциплины Б1.В.01.10 «ИСКУССТВЕННЫЙ ИНТЕЛЕКТ В ТЕПЛОЭНЕРГЕТИКЕ» для подготовки бакалавров по направлению подготовки 13.03.01 «Теплоэнергетика и теплотехника», направленности «Энергообеспечение предприятий, тепловые и технические системы»**

**Целью освоения дисциплины** «Искусственный интеллект в теплоэнергетике» является формирование у обучающихся компетенций, обеспечивающих знания режимов, методов и средств повышения эффективности работы основного энергетического и тепло-технологического оборудования; осуществляет выполнение работ по повышению эффективности энергетического и теплотехнологического оборудования.

**Место дисциплины в учебном плане:** дисциплина включена в вариативную часть учебного плана по направлению подготовки 13.03.01 «Теплоэнергетика и теплотехника», цикл Б1., дисциплина осваивается в 6 семестре.

**Требования к результатам освоения дисциплины:** в результате освоения дисциплины формируются следующие компетенции: ПКос-1 (ПКос-1.1; ПКос-1.2).

**Краткое содержание дисциплины:** 

Область искусственного интеллекта. Основные понятия и определения. Краткий исторический обзор развития работ в области искусственного интеллекта. Методы работы со знаниями. Нейронные сети. Машинное зрение. Обучение. Модели обучения. Прикладные интеллектуальные системы. Интеллектуальные компоненты прикладных систем. Задачи SCADA-систем. Особенности процесса управления в SCADA-системах. Этапы разработки АСУ с использованием SCADA-систем.

**Общая трудоемкость дисциплины /в т.ч. практическая подготовка:** 72 часа / 4часа / 2 зач. ед.

**Промежуточный контроль:** зачет

#### **1. Цель освоения дисциплины**

Целью освоения дисциплины «Искусственный интеллект в теплоэнергетике» является формирование у обучающихся компетенций, обеспечивающих знания режимов, методов и средств повышения эффективности работы основного энергетического и тепло-технологического оборудования; осуществляет выполнение работ по повышению эффективности энергетического и теплотехнологического оборудования с использованием современных цифровых инструментов (программных продуктов MS Excel, Power Point, MastreSCADA и др.)

Использование цифровых технологий повысит эффективность образовательного процесса, вследствие упрощения организационных задач, увеличит объем образовательного контента, отработать реальные навыки в виртуальной среде, в дальнейшей трудовой деятельности осуществлять технические решения, направленные на повышение эффективности систем энергообеспечения предприятий с использованием цифровых технологий.

#### **2. Место дисциплины в учебном процессе**

Дисциплина «Искусственный интеллект в теплоэнергетике» относится к вариативной части Блока 1 «Дисциплины (модули)» учебного плана. Дисциплина «Искусственный интеллект в теплоэнергетике» реализуется в соответствии с требованиями ФГОС ВО, профессиональных стандартов 20.001 Работник по оперативному управлению объектами тепловой электростанции, 20.023 Работник по расчету режимов тепловых сетей, ОПОП ВО и Учебного плана по направлению 13.03.01 «Теплоэнергетика и теплотехника», направленность «Энергообеспечение предприятий, тепловые и технические системы».

Предшествующими курсами, на которых непосредственно базируется дисциплина «Искусственный интеллект в теплоэнергетике» являются: «Информатика» (1 курс, 1 семестр); «Цифровые технологии» (2 курс, 4 семестр); «Монтаж электрооборудования и средств автоматизации» (2 курс, 4 семестр); «Электрические измерения» (3 курс, 5 семестр); «Автоматика» (3 курс, 6 семестр); «Метрология, стандартизация и сертификация» (3 курс, 5 семестр).

Дисциплина «Искусственный интеллект в теплоэнергетике» является основополагающей изучения следующих дисциплин: «Источники и системы теплоснабжения предприятий» (4 курс, 7 семестр), «Применение теплоты в АПК» (4 курс, 7 семестр), «Тепломассообменное оборудование предприятий» (4 курс, 8 семестр), «Энергосбережение в теплоэнергетике и теплотехнологии» (4 курс, 8 семестр), «Системы отопления и вентиляции» (4 курс, 8 семестр).

Особенностью дисциплины является не только ее теоретическое, но и прикладное значение при подготовке бакалавров данного профиля. Знания, полученные в ходе освоении дисциплины «Искусственный интеллект в теплоэнергетике», необходимы для реализации производственнотехнологического видов деятельности, а именно способность осуществлять технические решения, направленные на повышение эффективности систем энергообеспечения предприятий с использованием цифровых технологий, организовать монтаж, наладку, эксплуатацию энергетического и теплотехнологического оборудования.

Рабочая программа дисциплины «Искусственный интеллект в теплоэнергетике» для инвалидов и лиц с ограниченными возможностями здоровья разрабатывается индивидуально с учетом особенностей психофизического развития, индивидуальных возможностей и состояния здоровья таких обучающихся.

# **3. Перечень планируемых результатов обучения по дисциплине, соотнесенных с планируемыми результатами освоения образовательной программы**

Образовательные результаты освоения дисциплины обучающимся, представлены в таблице 1.

# **4. Структура и содержание дисциплины**

#### **4.1 Распределение трудоёмкости дисциплины по видам работ**

#### **по семестрам**

Общая трудоёмкость дисциплины составляет 2 зач.ед. (72 часа / в том числе практическая подготовка: 4 часа), их распределение по видам работ семестрам представлено в таблице 2.

# Таблица 1

# **Требования к результатам освоения учебной дисциплины**

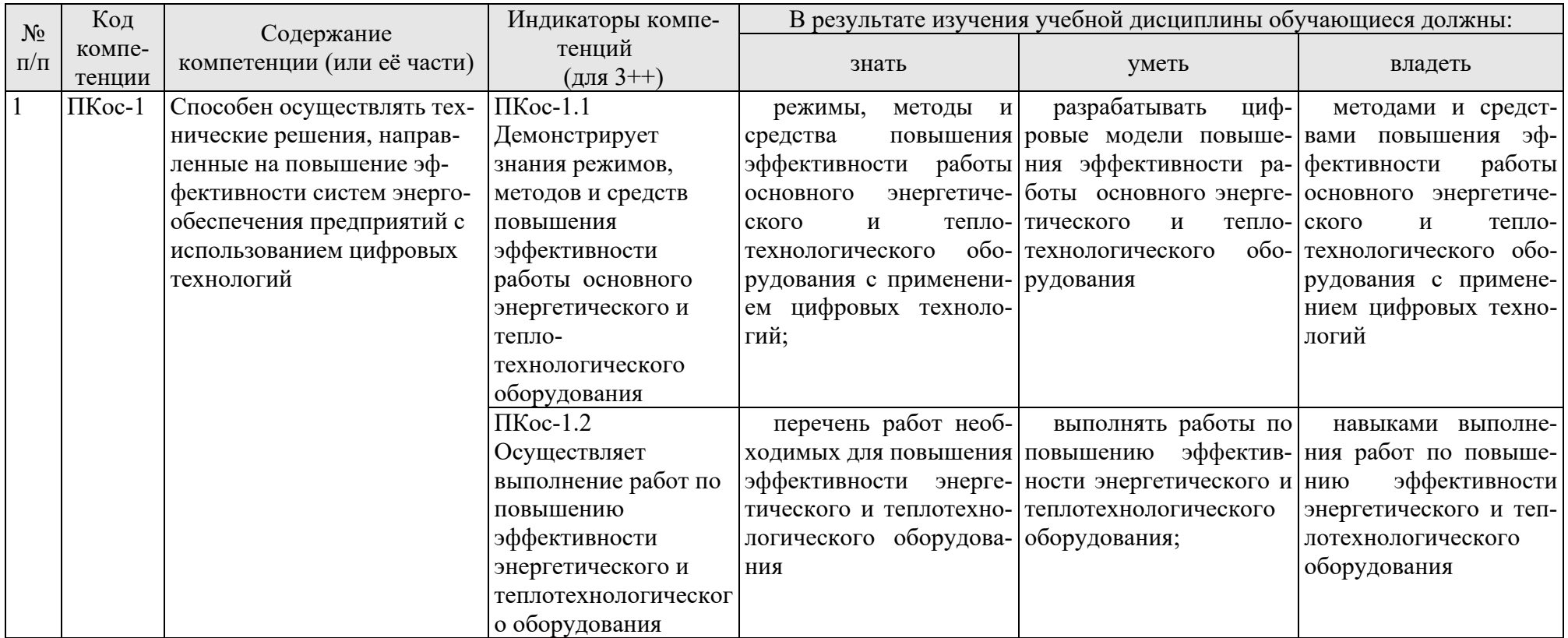

Таблица 2

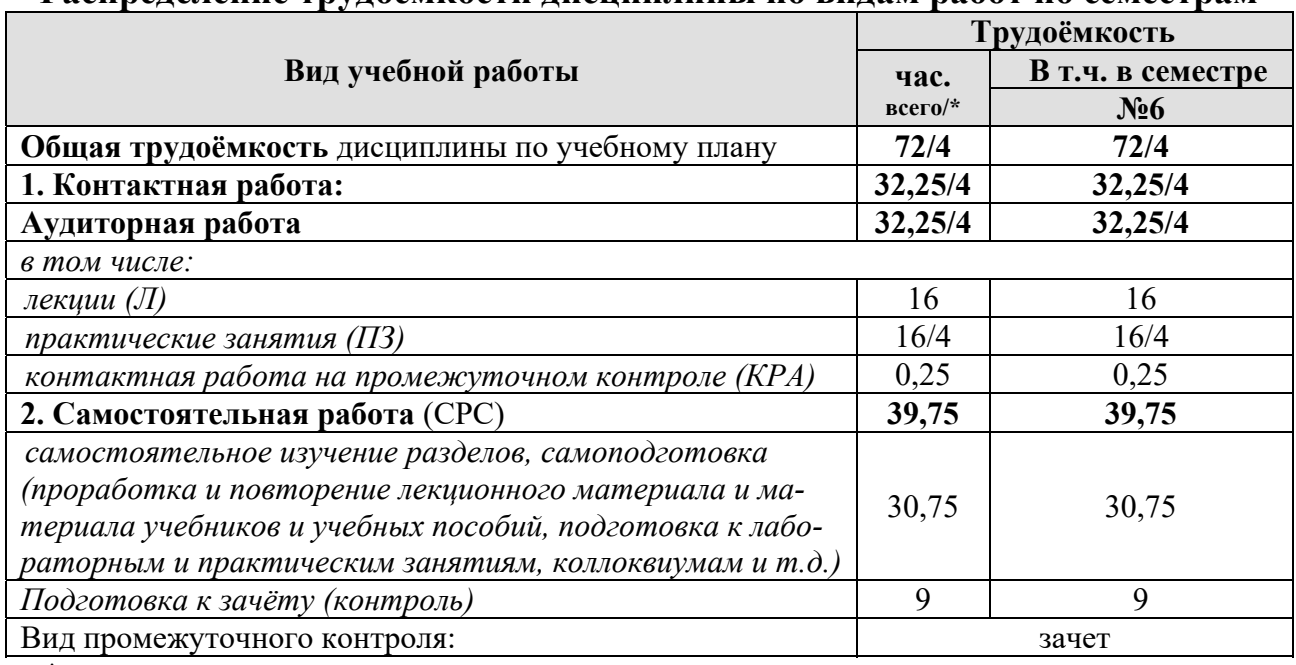

**Распределение трудоёмкости дисциплины по видам работ по семестрам** 

\* в том числе практическая подготовка

#### **4.2 Содержание дисциплины**

Таблица 3

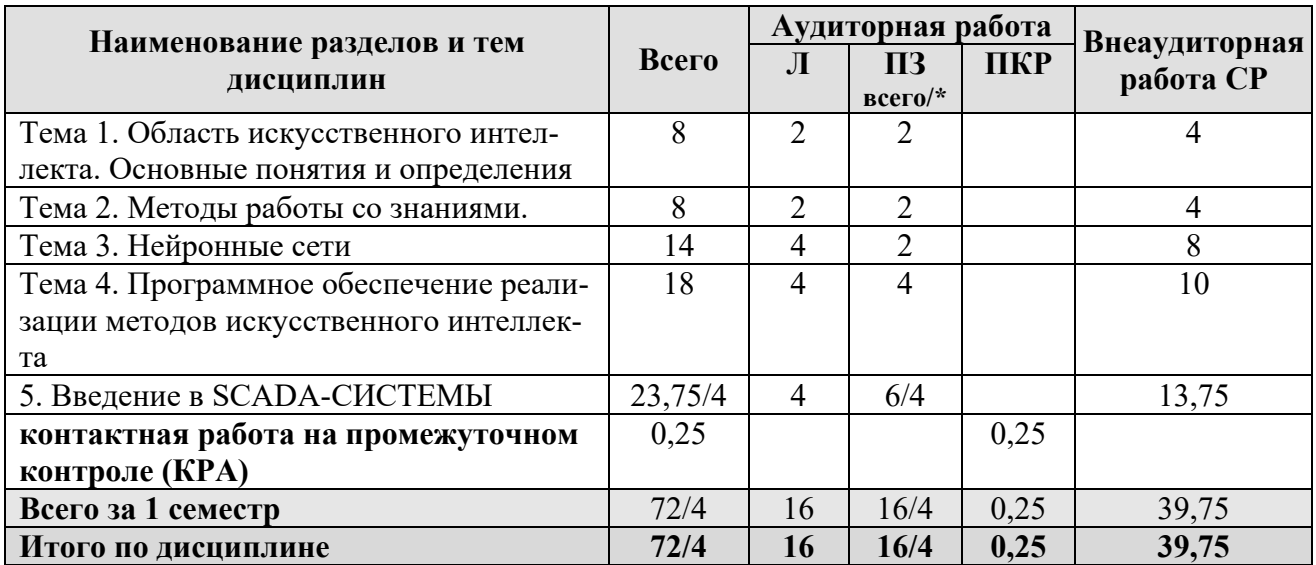

#### **Тематический план учебной дисциплины**

\* в том числе практическая подготовка

# **Тема 1. Область искусственного интеллекта. Основные понятия и определения**

Область искусственного интеллекта. Основные понятия и определения. Краткий исторический обзор развития работ в области искусственного интеллекта. Функциональная структура систем искусственного интеллекта. Представление знаний. Свойства знаний. Манипулирование знаниями. Модели представления знаний. Классификация знаний.

**Тема 2. Методы работы со знаниями.** 

Методы работы со знаниями. Приобретение и формализация знаний. Пополнение знаний. Обобщение и классификация знаний. Режимы взаимодействия инженера по знаниям с экспертом-специалистом: протокольный анализ, интервью и игровая имитация профессиональной деятельности. Модели рассуждений, которые ориентируют человеческий разум.

# Тема 3. Нейронные сети

Общение. Распознавание образов и изображений. Анализ сцен. Машинное зрение. Обучение. Модели обучения. Примеры систем распознавание образов на основе нейронов WTA. Задачи, которые связаны с интеграцией в единый образ всех каналов восприятия информации. Разработка методов представления информации о зрительных образах.

# Тема 4. Программное обеспечение реализации методов искусственного интеллекта

Прикладные интеллектуальные системы. Классификация прикладных интеллектуальных систем. Построение интеллектуальных систем на основе логического подхода. Интеллектуальные компоненты прикладных систем. Гибридные интеллектуальные системы, характеризующие их прикладной потенциал. Новые возможностные типы данных. Цифровые двойники в теплоэнергетике.

#### Тема 5. Введение в SCADA-СИСТЕМЫ

Задачи SCADA-систем. Основные компоненты SCADA. Концепции сис-Особенности процесса управления в тем. Архитектура SCADA-систем. Работа SCADA-систем. Технические характеристики. SCADA-системах. Стоимостные характеристики. Эксплуатационные характеристики. Этапы разработки АСУ с использованием SCADA-систем

#### 4.3 Лекции/практические занятия

Таблина 4

# Содержание лекций/практических занятий и контрольные мероприятия

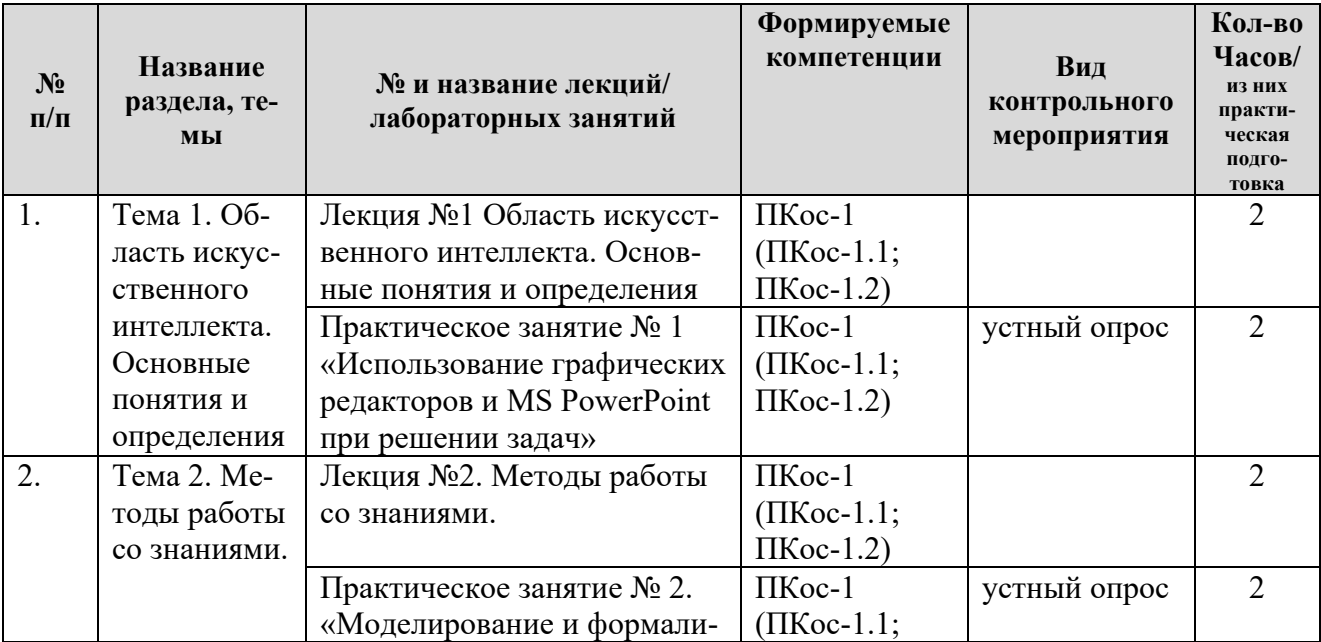

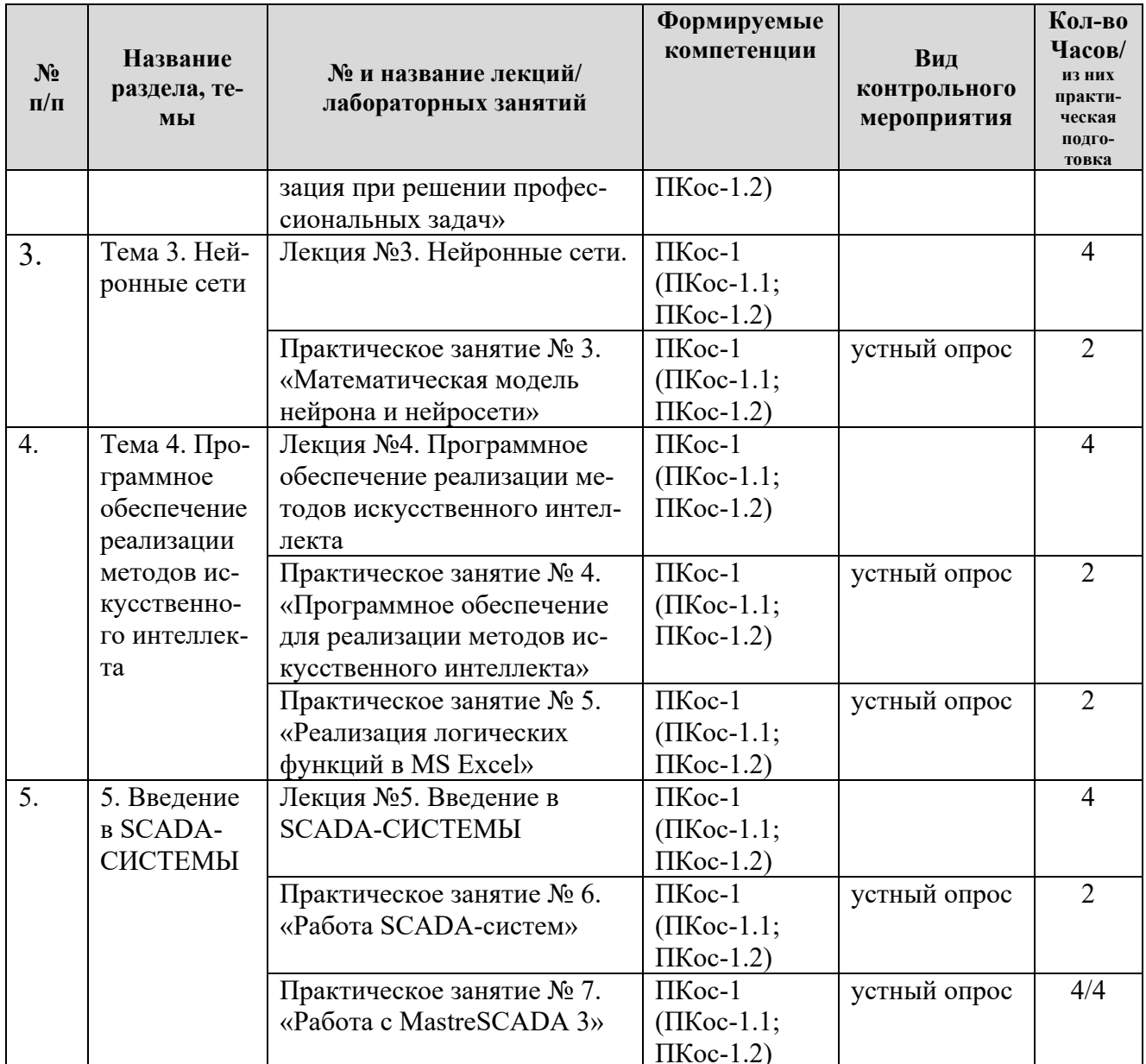

Таблица 5

# Перечень вопросов для самостоятельного изучения дисциплины

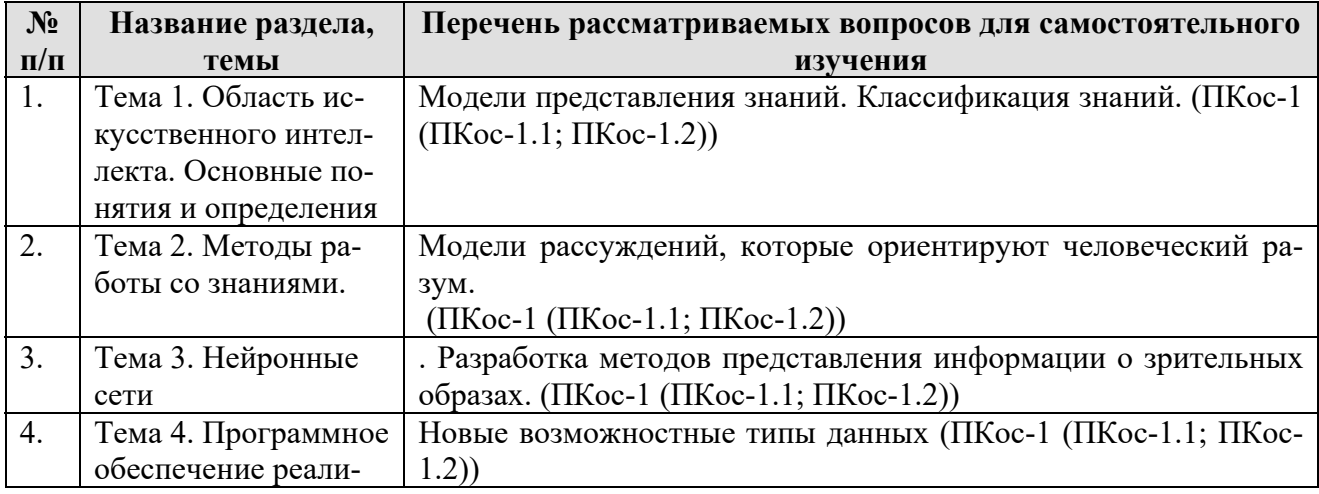

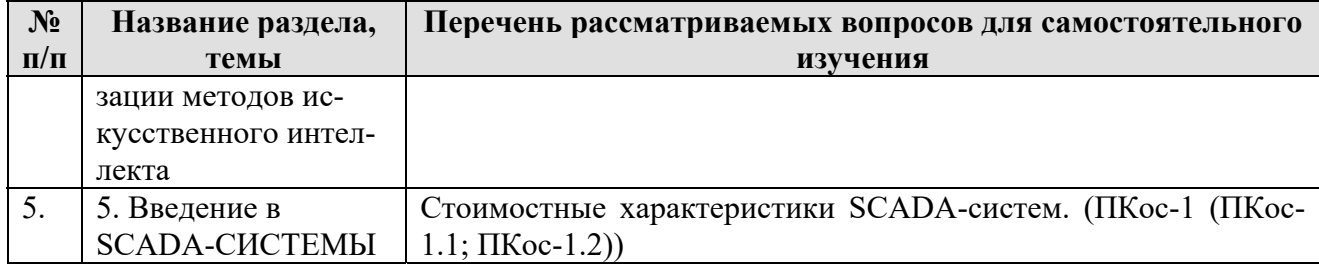

# **5. Образовательные технологии**

Таблица 6

#### **Применение активных и интерактивных образовательных технологий**

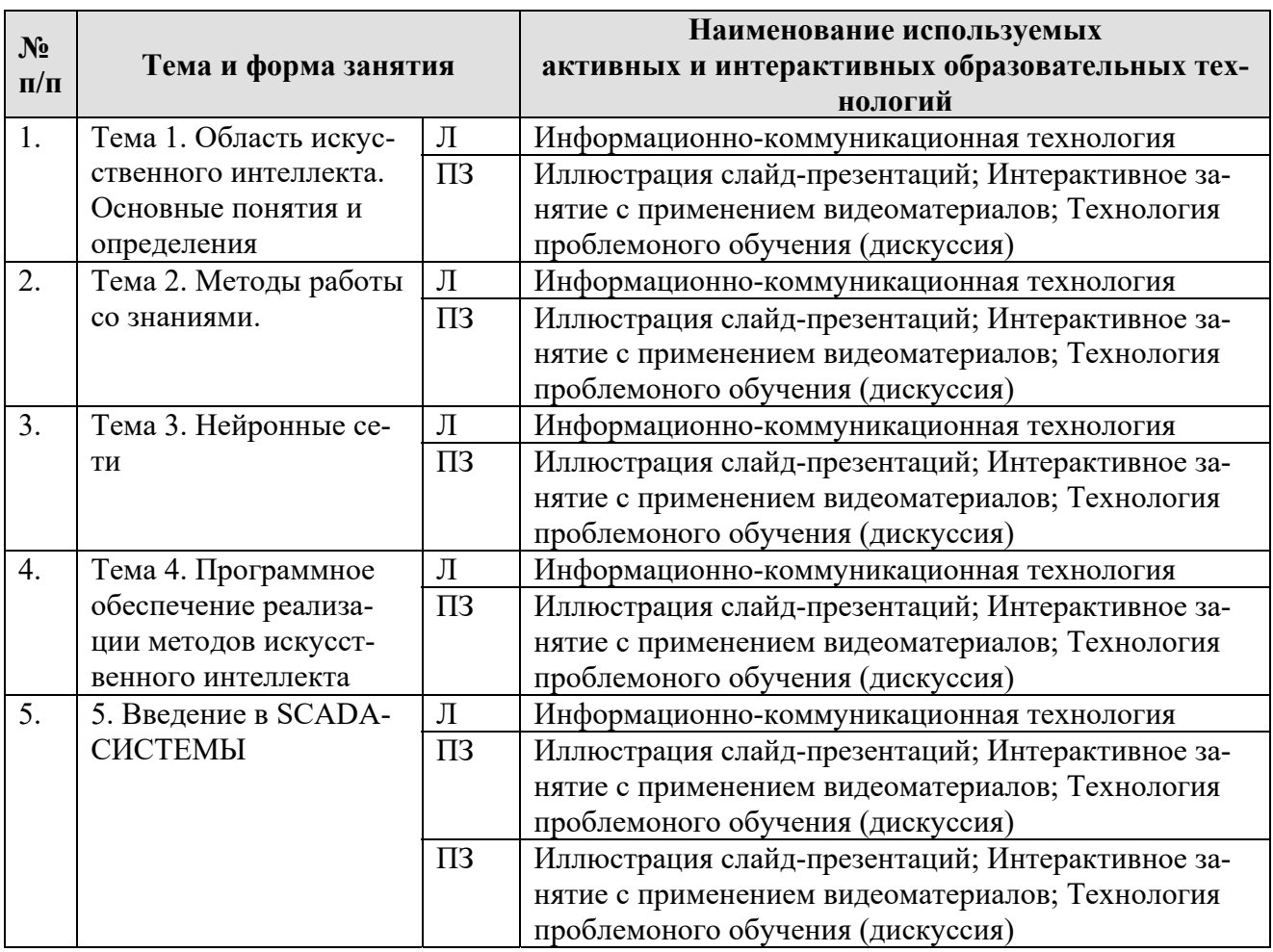

# **6. Текущий контроль успеваемости и промежуточная аттестация по итогам освоения дисциплины**

# **6.1. Типовые контрольные задания или иные материалы, необходимые для оценки знаний, умений и навыков и (или) опыта деятельности**

**Практические занятия** (ПЗ) направлены на практическое закрепление теоретического материала дисциплины «Искусственный интеллект в теплоэнергетике». В результате освоения студент должен знать области применения искусственного интеллекта, принцип функционирования нейронных сетей, программное обеспечение для реализации методов искусственного интеллекта, разработку АСУ с использованием SCADA-систем и их функционирование.

В курсе «Искусственный интеллект в теплоэнергетике» предполагается выполнение 7 практических занятий. Занятия проходят в форме дискуссий с последующим устным опросом.

# **Пример перечня вопросов при защите практического занятия № 4. «Программное обеспечение для реализации методов искусственного интеллекта**

4.1. Какие языки программирования применяются для разработки программного обеспечения с целью реализации искусственного интеллекта.

4.2.Какие виды программ реализуют искусственный интеллект?

4.3. Посредством каких программ можно реализовать компьютерное зрение?

#### **Перечень вопросов к зачету по дисциплине**

- 1. Этапы развития искусственного интеллекта.
- 2. Японский проект компьютеров пятого поколения.
- 3. Современные направления развития искусственного интеллекта.
- 4. Данные и знания.
- 5. Особенности знаний.
- 6. Модели представления знаний.
- 7. Компоненты продукционных систем.
- 8. Основные понятия методов работы со знаниями.
- 9. Системы приобретения знаний от экспертов.
- 10. Формализация качественных знаний.
- 11. Классификация методов извлечения знаний.
- 12. Коммуникативные методы извлечения знаний.
- 13. Текстологические методы извлечения знаний.
- 14. Модели обучения нейронных сетей.
- 15. Классификация прикладных интеллектуальных систем
- 16. Задачи SCADA-систем.
- 17. Основные компоненты SCADA.
- 18. Архитектура SCADA-систем.
- 19. Особенности процесса управления в SCADA-системах.
- 20. Работа SCADA-систем.
- 21. Этапы разработки АСУ с использованием SCADA-систем
- 22. Назначение программного продукта MasterSCADA.
- 23. Параметры контролируемые программной средой MasterSCADA.
- 24. Из каких блоков состоят SCADA-пакеты?
- 25. Назначение систем реального времени.
- 26. Что является источниками данных в системах SCADA**?**

 $27.$ Перечислите основные технические характеристики **SCADA**систем?

28. Какие базы данных поддерживают SCADA-системы?

29. Автоматизированная информационно-измерительная система ЛЭРС.

 $30.$ Цифровые двойники в теплоэнергетике

#### 6.2. Описание показателей и критериев контроля успеваемости, описание ШКАЛ ОПЕНИВАНИЯ

Оценка текущей работы и промежуточный контроль студентов осуществляется на основе традиционной системы контроля и оценки успеваемости. Традиционная система контроля и оценки успеваемости студентов представлена критериями выставления отметок «зачет», «незачет».

#### Критерии оценки выполнения и защиты практических работ:

Оценка выполнения практической работы проходит в форме доклада студента по выполненной работе и ответов на вопросы преподавателя по традиционной системе оценки системе. В случае получения при защите неудовлетворительной оценки, работа подлежит практической работы повторной защите.

Таблина 7

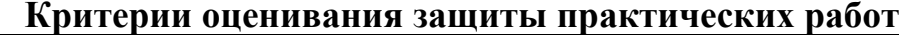

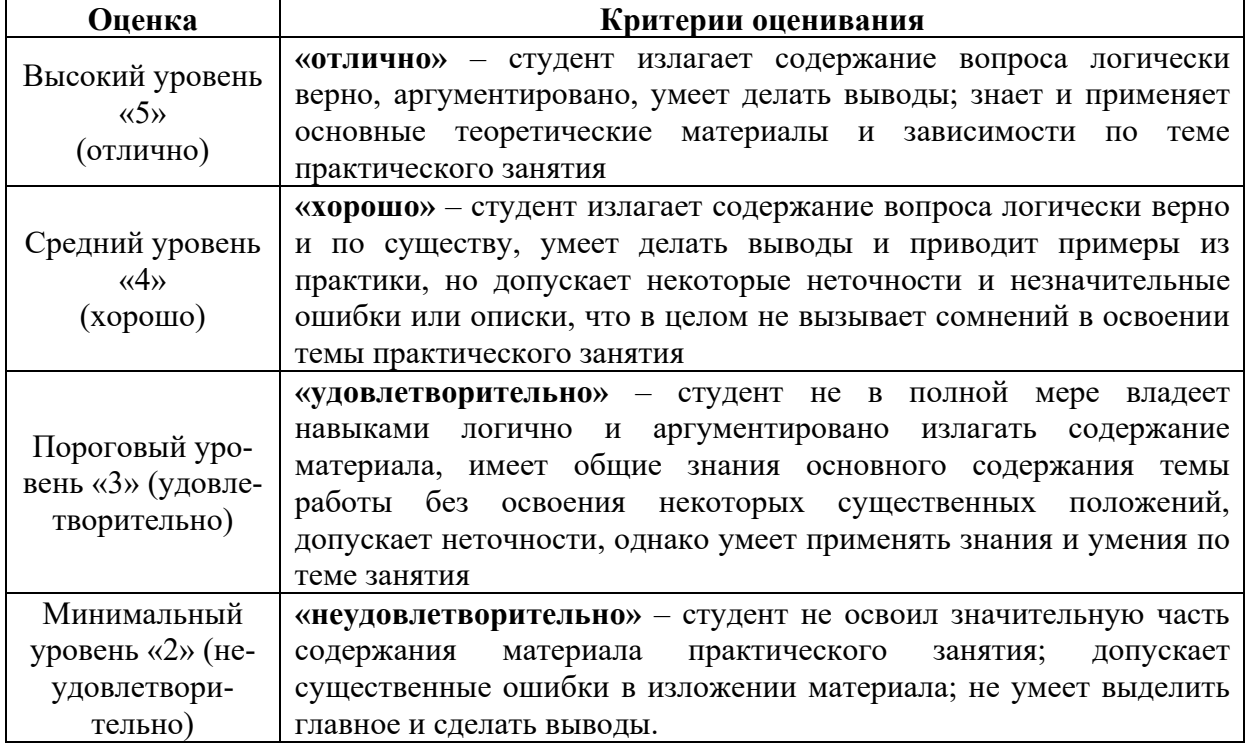

#### Критерии оценивания промежуточного контроля:

К зачету допускается студент, полностью выполнивший все виды учебной и самостоятельной работы и сдавший отчетные материалы.

Зачет проводится в устной форме в виде доклада студента по заданному вопросу, с представлением на листе ответа: уравнений, формул, расчетных схем, графиков и т.п. и ответов (если потребуется) на дополнительные вопросы преподавателя.

Качество освоения дисциплины, уровень сформированности заявленных профессиональных компетенций, знания и умения студента оцениваются в соответствии с традиционной технологией:

#### **Критерии оценивания результатов обучения**

Таблица 8

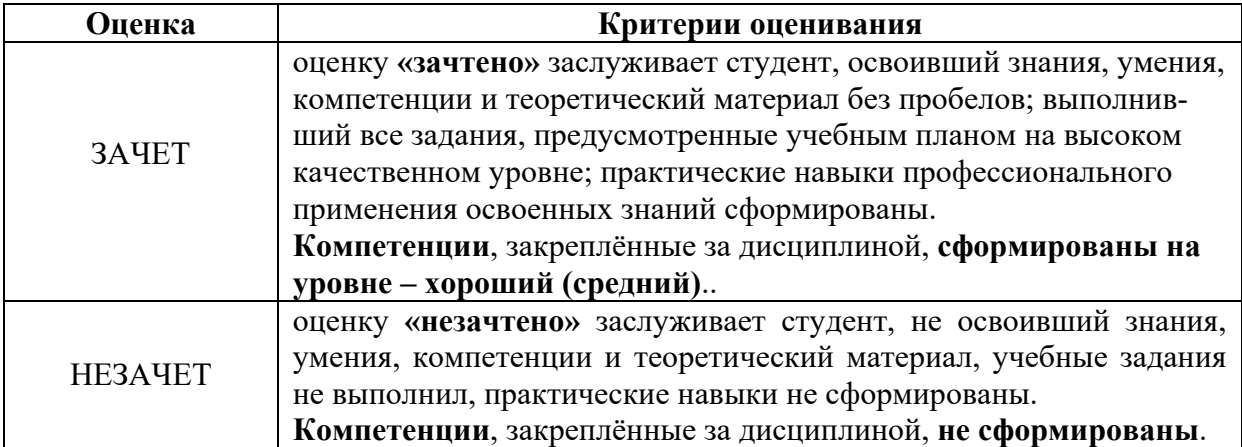

#### **7. Учебно-методическое и информационное обеспечение дисциплины**

#### **7.1 Основная литература**

1. Поляков А. Е., Иванов М. С.Основы теории интеллектуального управления энергосберегающими режимами (Поляков, А. Е. Основы теории интеллектуального управления энергосберегающими режимами / А. Е. Поляков, М. С. Иванов ; Под ред.: Поляков А. Е.. — Санкт-Петербург : Лань, 2022. — ISBN 978-5-507-44626-1.— Текст: электронный// Лань : электронно-библиотечная система. — URL: https://e.lanbook.com/book/261242 (дата обращения: 05.07.2023). — Режим доступа: для авториз. пользователей. — С. 3.).

2. Коломейченко, А. С. Информационные технологии / А. С. Коломейченко, Н. В. Польшакова, О. В. Чеха. — 3-е изд., стер. — Санкт-Петербург : Лань, 2022. — 212 с. — ISBN 978-5-507-45293-4. — Текст : электронный // Лань электронно-библиотечная система. URL: https://e.lanbook.com/book/264086 (дата обращения: 05.07.2023). — Режим доступа: для авториз. пользователей.

3. Федотов А. В., Хомченко В. Г.Компьютерное управление в производственных системах (Федотов, А. В. Компьютерное управление в производственных системах : учебное пособие для вузов / А. В. Федотов, В. Г. Хомченко. — 2-е изд., стер. — Санкт-Петербург : Лань, 2021. — ISBN 978-5-8114-8065- 4.— Текст: электронный// Лань : электронно-библиотечная система. — URL: https://e.lanbook.com/book/171424 (дата обращения: 05.07.2023). — Режим доступа: для авториз. пользователей. — С. 1.).

4. Дорогобед А. Н.Интеллектуальные системы и технологии (Дорогобед, А. Н. Интеллектуальные системы и технологии : учебное пособие / А. Н. Дорогобед. — Ухта : УГТУ, 2020. — 138 с.— Текст: электронный// Лань : электронно-библиотечная система. — URL: https://e.lanbook.com/book/267854 (дата обращения: 05.07.2023). — Режим доступа: для авториз. пользователей. — С. 4.).

5. Ившин В.П.Беспроводная сеть сбора и передачи измерительной информации в АСУТП (Ившин, В. П. Беспроводная сеть сбора и передачи измерительной информации в АСУТП : учебное пособие / В. П. Ившин. — Казань : КНИТУ, 2016. — ISBN 978-5-7882-1848-9.— Текст: электронный// Лань : электронно-библиотечная система. — URL: https://e.lanbook.com/book/102055 (дата обращения: 05.07.2023). — Режим доступа: для авториз. пользователей. — С. 73.).

#### **7.2 Дополнительная литература**

1. Галыгина И. В., Галыгина Л. В.Основы искусственного интеллекта. Лабораторный практикум (Галыгина, И. В. Основы искусственного интеллекта. Лабораторный практикум / И. В. Галыгина, Л. В. Галыгина. — Санкт-Петербург : Лань, 2022. — ISBN 978-5-507-44552-3. — Текст: электронный // Лань : электронно-библиотечная система. — URL: https://e.lanbook.com/book/261143 (дата обращения: 05.07.2023). — Режим доступа: для авториз. пользователей. — С. 2.).

2. Пушков В. М., Торопова Е. К.SCADA-система «ТЕКОН» (Пушков, В. М. SCADA-система «ТЕКОН» : учебное пособие / В. М. Пушков, Е. К. Торопова. — Иваново : ИГЭУ, 2019. — 132 с.— Текст: электронный// Лань : электронно-библиотечная система. — URL: https://e.lanbook.com/book/154579 (дата обращения: 05.07.2023). — Режим доступа: для авториз. пользователей. — С. 11.).

3. Баширова Э. М., Хуснутдинова И. Г.Интеллектуальные системы управления и обеспечения безопасности в электроэнергетических комплексах (Баширова, Э. М. Интеллектуальные системы управления и обеспечения безопасности в электроэнергетических комплексах : учебное пособие / Э. М. Баширова, И. Г. Хуснутдинова. — Уфа : УГНТУ, 2020. — ISBN 978-5-7831-2047-3.— Текст: электронный// Лань : электронно-библиотечная система. — URL: https://e.lanbook.com/book/245171 (дата обращения: 05.07.2023). — Режим доступа: для авториз. пользователей. — С. 3.).

4. Январев И. А., Татевосян А. А., Сентемов Д. В., Божко И. С.Цифровое моделирование при проектировании теплотехнических систем и теплоэнергетических установок» (Цифровое моделирование при проектировании теплотехнических систем и теплоэнергетических установок : учебное пособие / И. А. Январев, А. А. Татевосян, Д. В. Сентемов, И. С. Божко. — Омск : ОмГТУ, 2022. — ISBN 978-5-8149-3476-5. — Текст : электронный // Лань : электронно-библиотечная система. — URL: https://e.lanbook.com/book/343676 (дата обращения: 05.07.2023). — Режим доступа: для авториз. пользователей. — С. 5.).

# **7.3 Нормативные правовые акты**

1. Приказ Минтруда России от 15.12.2014 N 1038н "Об утверждении профессионального стандарта "Работник по оперативному управлению объектами тепловой электростанции" (Зарегистрировано в Минюсте России 23.01.2015 N 35654)

2. Профессиональный стандарт Работник по расчету режимов тепловых сетей (утв. приказом Министерства труда и социальной защиты РФ от 21 декабря 2015 г. N 1072н)

3. Распоряжение Правительства РФ от 09.06.2020 N 1523-р "Об утверждении Энергетической стратегии Российской Федерации на период до 2035 года"

#### **7.4 Методические указания, рекомендации и другие материалы к занятиям**

1. Жданова Ю. И., Мошкин В. В.Программное и алгоритмическое обеспечение систем сбора и обработки данных. Часть 1 (Жданова, Ю. И. Программное и алгоритмическое обеспечение систем сбора и обработки данных : методические указания / Ю. И. Жданова, В. В. Мошкин. — Москва : РТУ МИРЭА, 2022 — Часть  $1 - 2022 - 35$  с. — Текст : электронный // Лань : электроннобиблиотечная система. — URL: https://e.lanbook.com/book/265655 (дата обращения: 05.07.2023). — Режим доступа: для авториз. пользователей. — С. 2.).

2. Методические материалы по созданию проектов в инструментальной среде MasterSCADA — Текст : электронный // ИнСАТ. — URL: https:// https://insat.ru/products/?category=1525 (дата обращения: 05.07.2023). — Режим доступа: открытый)

# **8. Перечень ресурсов информационно-телекоммуникационной сети «Интернет», необходимых для освоения дисциплины (модуля)**

1. http://library.timacad.ru Электронно-библиотечная система ЦНБ имени Н.И. Железнова ФГБОУ ВО РГАУ-МСХА имени К.А. Тимирязева (открытый доступ).

2. http://rucont.ru Электронно-библиотечная система «Национальный цифровой ресурс РУКОНТ» (открытый доступ).

3. http://www.techgidravlika.ru Информационно-справочная система (открытый доступ).

4. https://www.abok.ru Некоммерческое партнерство АВОК (открытый доступ).

5. https://www.insat.ru ИнСАТ. Интеллектуальные системы автоматизации технологи (открытый доступ).

# 9. Перечень программного обеспечения и информационных справочных систем

Таблица 9

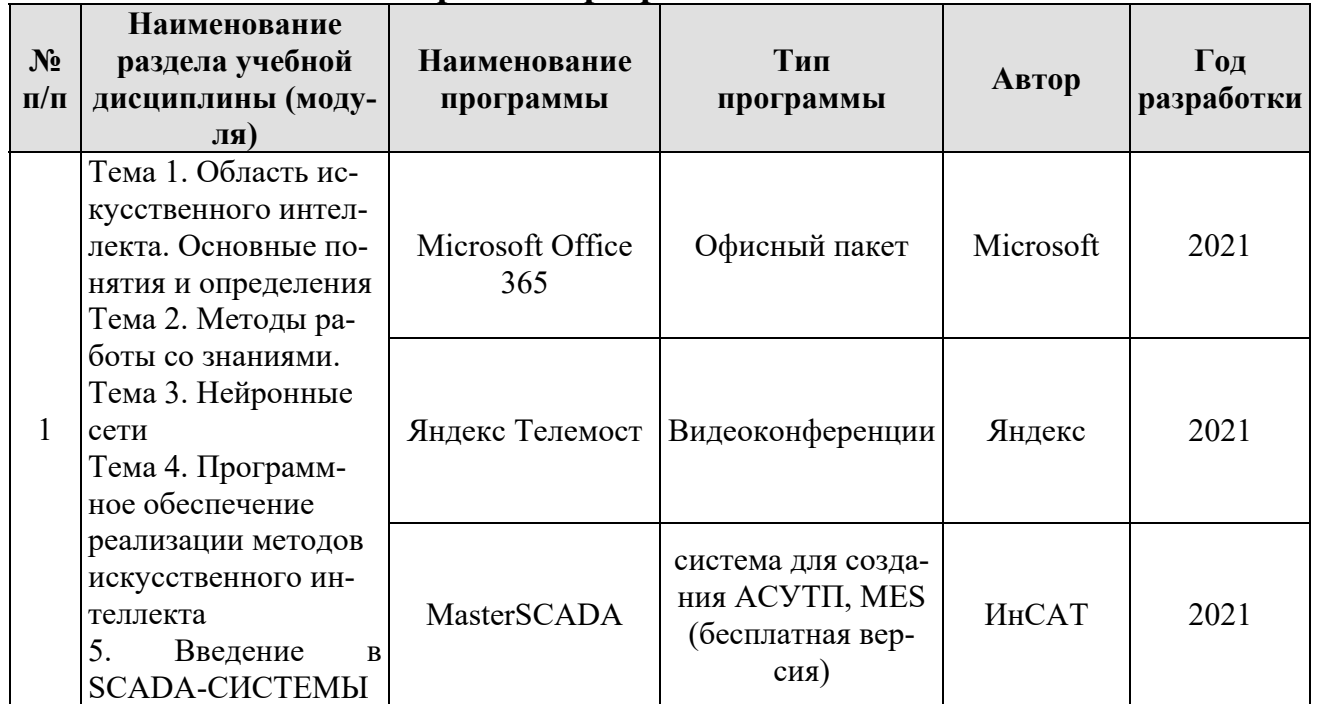

# Перечень программного обеспечения

# 10. Описание материально-технической базы, необходимой для осуществления образовательного процесса по дисциплине

Таблина 10

# Сведения об обеспеченности специализированными аудиториями, кабинетами, лабораториями

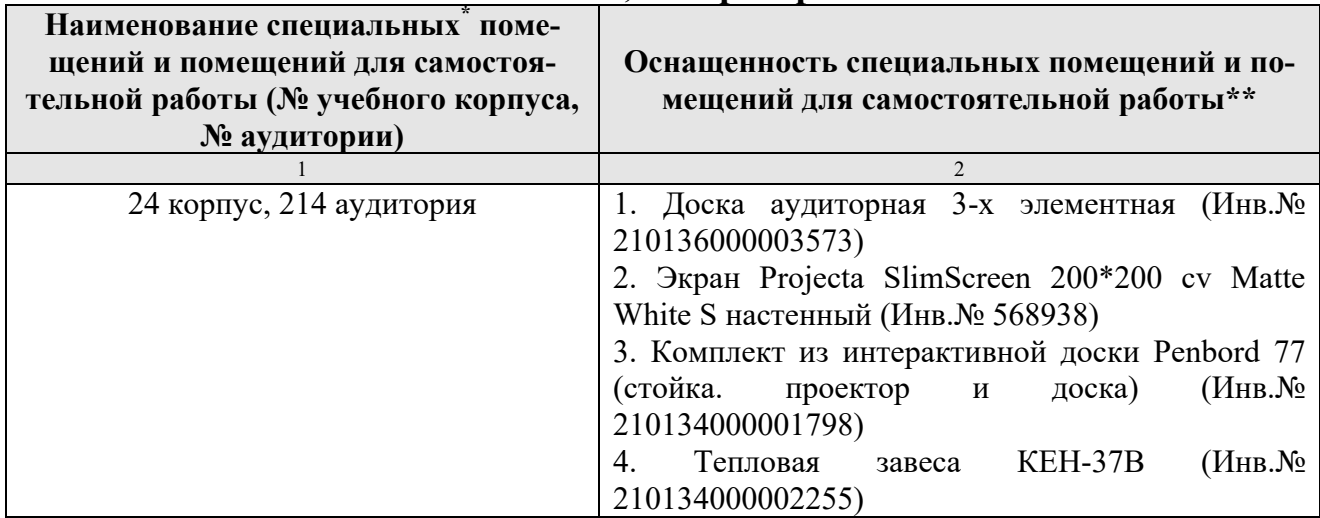

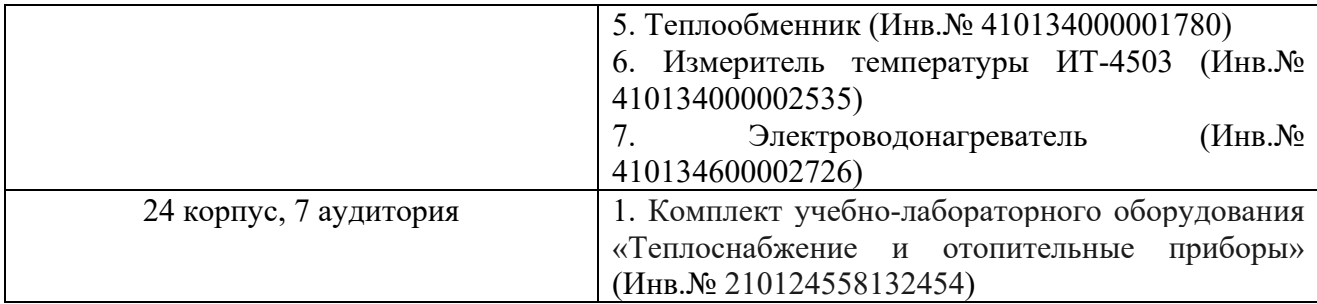

Для самостоятельной работы студентов так же предусмотрены Читальный зал Центральной научной библиотеки имени Н.И. Железнова РГАУ МСХА имени К.А. Тимирязева и комнаты самоподготовки студентов в общежитиях.

#### **11. Методические рекомендации обучающимся по освоению дисциплины**

Образовательный процесс по дисциплине организован в форме учебных занятий (контактная работа (аудиторной и внеаудиторной) обучающихся с преподавателем и самостоятельная работа обучающихся). Учебные занятия (в том числе по реализации практической подготовки) представлены следующими видами, включая учебные занятия, направленные на практическую подготовку обучающихся и проведение текущего контроля успеваемости:

лекции (занятия лекционного типа);

практические занятия;

групповые консультации;

индивидуальные консультации и иные учебные занятия, предусматривающие индивидуальную работу преподавателя с обучающимся;

самостоятельная работа обучающихся;

занятия иных видов.

На учебных занятиях обучающиеся выполняют запланированные настоящей программой отдельные виды учебных работ, в том числе отдельных элементов работ, связанных с будущей профессиональной деятельностью.

Посещение лекционных занятий является обязательным. Пропущенный лекционный материал необходимо законспектировать и предоставить лектору для отработки.

Перед началом практического занятия студент должен самостоятельно ознакомиться с темой предстоящего практического занятия. Общие сведения по темам практических занятий представлены в методических указаниях. Пропущенные практические занятия подлежат отработке в соответствии с графиком отработок, составляемым за две недели до конца учебного семестра.

При изучении курса дисциплины особое внимание следует уделить следующим вопросам: нормативно-законодательная база в образовании, нормативно-законодательная база в теплоэнергетике, виды энергетических ресурсов, тенденции развития теплоэнергетики, цифровые сервисы в образовании, цифровые технологии в энергетике.

Рекомендуется посещение тематических и агропромышленных выставок с последующей групповой дискуссией по результатам посещения.

# Виды и формы отработки пропущенных занятий

Студент, пропустивший лекционное занятие, обязан самостоятельно проработать пропущенную тему (раздел), предоставить преподавателю конспект пропущенной лекции и ответить в устой форме на вопросы задаваемые преподавателем по теме лекции.

Пропущенные практические занятия отрабатываются в конце семестра в соответствие с установленным кафедрой графиком отработок. Перед отработкой практического занятия студент самостоятельно изучает теоретический материал, формирует отчет по теме пропущенного занятия с последующими ответами на вопросы преподавателя.

# 12. Методические рекомендации преподавателям по организации обучения по лисниплине

Наилучшей формой организации обучения дисциплине «Искусственный интеллект в теплоэнергетике» представляется такая, при которой все виды учебных занятий (лекция, практические занятия, контрольная работа) образуют единый взаимосвязанный учебный процесс. Главным звеном этого процесса являются лекции, на которых налагается основное содержание курса и дается научная и методическая установка в изучении преподаваемой дисциплины. При условии своевременного закрепления лекционного материала на групповых занятиях и в процессе выполнения домашних заданий студенты являются на очередные лекции достаточно подготовленными для их прослушивания и усвоения.

Во время лекций демонстрация слайдов или презентаций является предпочтительнее. Применение слайдов и презентаций требует тщательной работы, по методическому обеспечению таких занятий: отбор необходимых фрагментов фильмов и слайдов, подбор иллюстраций и чертежей, проверка качества их демонстрации, затрачиваемого временя и т.д.

Проведение практических занятий является одним из важнейших элементов закрепления пройденного материала, а также приобретения практических навыков студентами.

Перед практическим занятием необходимо заранее известить студентов о теме будущего занятия, указать на необходимость самостоятельного ознакомления с:

- целью работы;

- теоретическим материалом, необходимым для выполнения данной работы;

- подумать о выводах, которые необходимо сделать в конце работы.

На практическое занятие студент должен придти с подготовленным конспектом работы.

После выполнения практической работы целесообразно проводить ее «защиту». Это позволяет студентам еще раз повторить и осмыслить пройденный материал, а преподавателю оценить степень усвоения пройденного студентами материала.

Программу разработал:

Шевкун Н.А., к.с-х.н., доцент

(подпись)

#### РЕПЕНЗИЯ

#### на рабочую программу дисциплины «Б1.В.01.10 Искусственный интеллект в теплоэнергетике»

ОПОП ВО по направлению 13.03.01 Теплоэнергетика и теплотехника, направленность Энергообеспечение предприятий, тепловые и технические системы (квалификация выпускника - бакалавр)

Андреевым Сергеем Андреевичем, доцентом кафедры «Автоматизация и роботизация технологических процессов имени академика И.Ф. Бородина» к.т.н., (далее по тексту рецензент), проведена рецензия рабочей программы дисциплины «Искусственный интеллект в теплоэнергетике» ОПОП ВО по направлению 13.03.01 «Теплоэнергетика и теплотехника», направленность «Энергообеспечение предприятий, тепловые и технические системы» (бакалавр) разработанной в ФГБОУ ВО «Российский государственный аграрный университет-МСХА имени К.А. Тимирязева», на кафедре теплотехники, гидравлики и энергообеспечения предприятий (разработчик - Шевкун Николай Александрович, доцент, к.с-х.н.).

Рассмотрев представленные на рецензирование материалы, рецензент пришел к следующим выводам:

1. Предъявленная рабочая программа дисциплины «Искусственный интеллект в теплоэнергетике» (далее по тексту Программа) соответствует требованиям ФГОС ВО по направлению 13.03.01 «Теплоэнергетика и теплотехника». Программа содержит все основные разделы, соответствует требованиям к нормативно-методическим документам.

2. Представленная в Программе актуальность учебной дисциплины в рамках реализации ОПОП ВО не подлежит сомнению - дисциплина относится к вариативной части учебного цикла - Б1.

3. Представленные в Программе иели дисциплины соответствуют требованиям ФГОС ВО направления 13.03.01 «Теплоэнергетика и теплотехника».

4. В соответствии с Программой за дисциплиной «Искусственный интеллект в теплоэнергетике» закреплено 1 компетенция. Дисциплина «Искусственный интеллект в теплоэнергетике» и представленная Программа способна реализовать их в объявленных требованиях. Результаты обучения, представленные в Программе в категориях знать, уметь, владеть соответствуют специфике и содержанию дисциплины и демонстрируют возможность получения заявленных результатов.

5. Общая трудоёмкость дисциплины «Искусственный интеллект в теплоэнергетике» составляет 2 зачётные единицы (72 часа/из них практическая подготовка 4 часа).

6. Информация о взаимосвязи изучаемых дисциплин и вопросам исключения дублирования в содержании дисциплин соответствует действительности. Лисциплина «Искусственный интеллект в теплоэнергетике» взаимосвязана с другими дисциплинами ОПОП ВО и Учебного плана по направлению 13.03.01 «Теплоэнергетика и теплотехника» и возможность дублирования в содержании отсутствует.

7. Представленная Программа предполагает использование современных образовательных технологий, используемые при реализации различных видов учебной работы. Формы образовательных технологий соответствуют специфике дисциплины.

«Искусственный интеллект  $\overline{R}$ теплоэнергетике» 8. Программа дисциплины предполагает 16 занятий в интерактивной форме.

9. Виды, содержание и трудоёмкость самостоятельной работы студентов, представленные в Программе, соответствуют требованиям к подготовке выпускников, содержащимся во ФГОС ВО направления 13.03.01 «Теплоэнергетика и теплотехника».

10. Представленные и описанные в Программе формы текущей оценки знаний (выполнение и защита практических работ, выполнение контрольной работы и аудиторных заданиях - работа с технической литературой), соответствуют специфике дисциплины и требованиям к выпускникам.

Форма промежуточного контроля знаний студентов, предусмотренная Программой, осуществляется в форме зачета, что соответствует статусу дисциплины, как дисциплины вариативной части учебного цикла - Б1 ФГОС ВО направления 13.03.01 «Теплоэнергетика и теплотехника».

11. Формы оценки знаний, представленные в Программе, соответствуют специфике дисциплины и требованиям к выпускникам.

Учебно-методическое обеспечение дисциплины представлено:  $12.$ основной литературой - 5 источников (базовый учебник), дополнительной литературой - 4 наименования, Интернет-ресурсы - 5 источников и соответствует требованиям ФГОС ВО направления 13.03.01 «Теплоэнергетика и теплотехника».

13. Материально-техническое обеспечение дисциплины соответствует специфике дисциплины «Искусственный интеллект в теплоэнергетике» и обеспечивает использование современных образовательных, в том числе интерактивных методов обучения.

14. Методические рекомендации студентам и методические рекоменлации преподавателям по организации обучения по дисциплине дают представление о специфике обучения по дисциплине «Искусственный интеллект в теплоэнергетике».

#### ОБШИЕ ВЫВОЛЫ

На основании проведенного рецензирования можно сделать заключение, что характер, структура и содержание рабочей программы дисциплины «Искусственный интеллект в теплоэнергетике» ОПОП ВО по направлению 13.03.01 «Теплоэнергетика и теплотехника», направленность «Энергообеспечение предприятий, тепловые и технические системы» (квалификация выпускника - бакалавр), разработанная Шевкуном Николаем Александровичем, доцентом, к.с-х.н. соответствует требованиям ФГОС ВО, современным требованиям экономики, рынка труда и позволит при её реализации успешно обеспечить формирование заявленных компетенций.

Рецензент: Андреев С.А., доцент кафедры «Автоматизация и роботизация технологических

процессов имени академика И.Ф. Бородина» к.т.н.,

 $\mu$  26  $\mu$  2023 г.